# **[RPi Node-Red: PIR + RGB LED](https://t3alliance.org/rpi-node-red-pir-led-or-buzzer/) [or Buzzer](https://t3alliance.org/rpi-node-red-pir-led-or-buzzer/)**

**Parts List:**

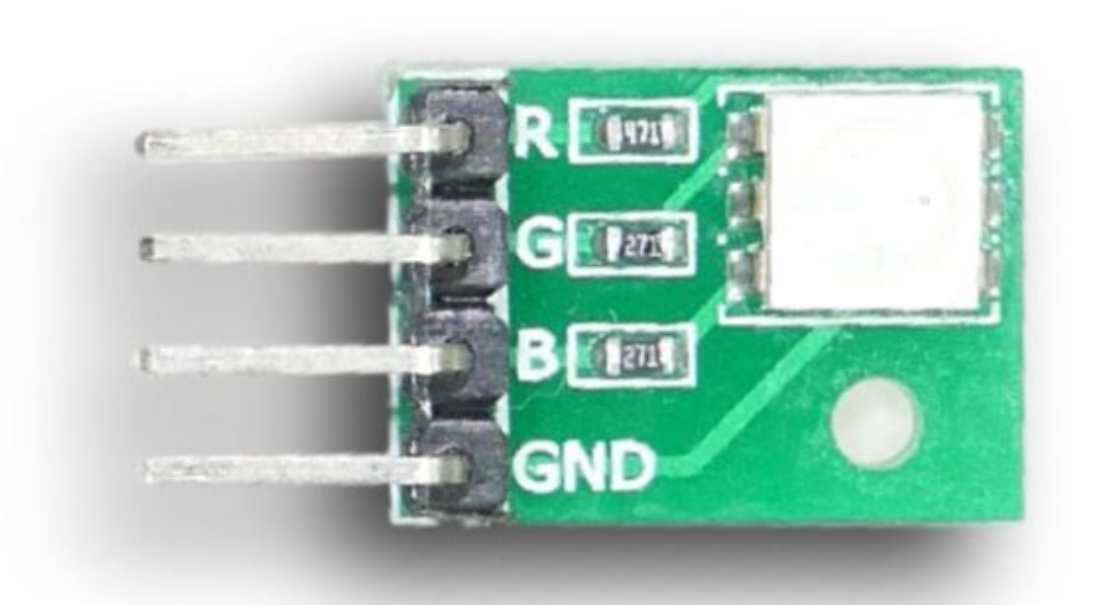

1x RGB LED

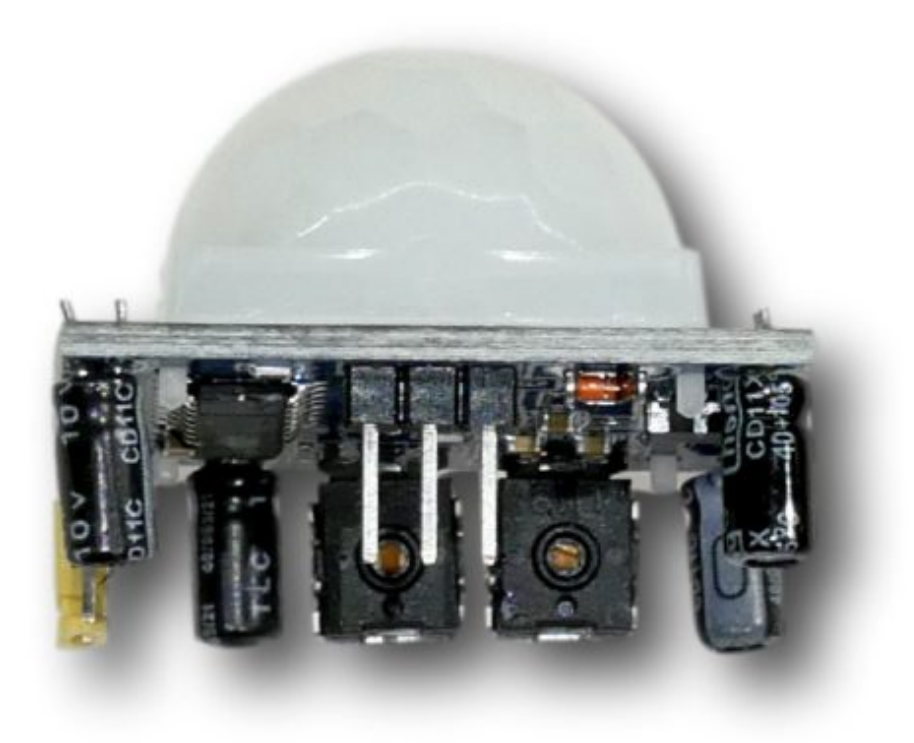

1x PIR

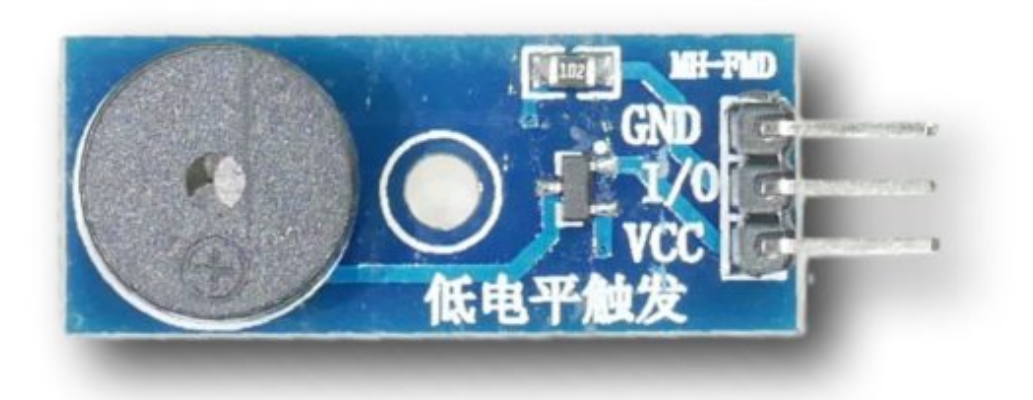

1x Piezoelectric Buzzer

## **Getting Started:**

#### **Setting up the Hardware**

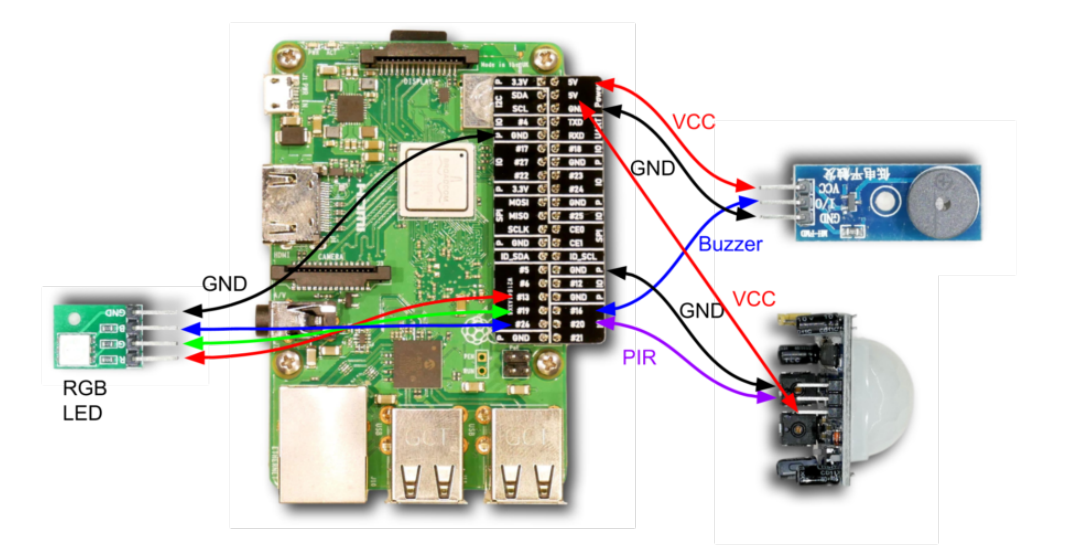

#### **Setting up Node-Red**

Start Node-Red and navigate to [127.0.0.1:1880](http://127.0.0.1:1880). Drag one Raspberry Pi input node and five Raspberry Pi output nodes into the flow area.

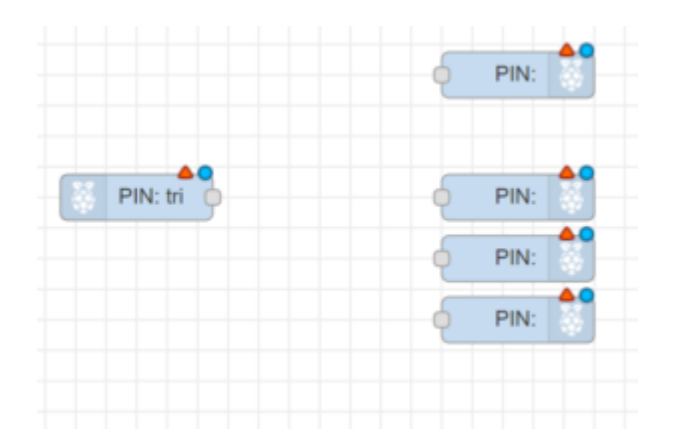

Double click on the Raspberry Pi input node to open its configuration menu. Set the **Pin** to **GPIO20**. **Name** the node "PIR".

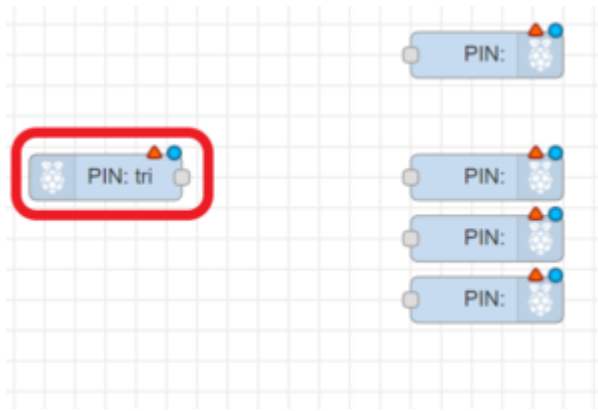

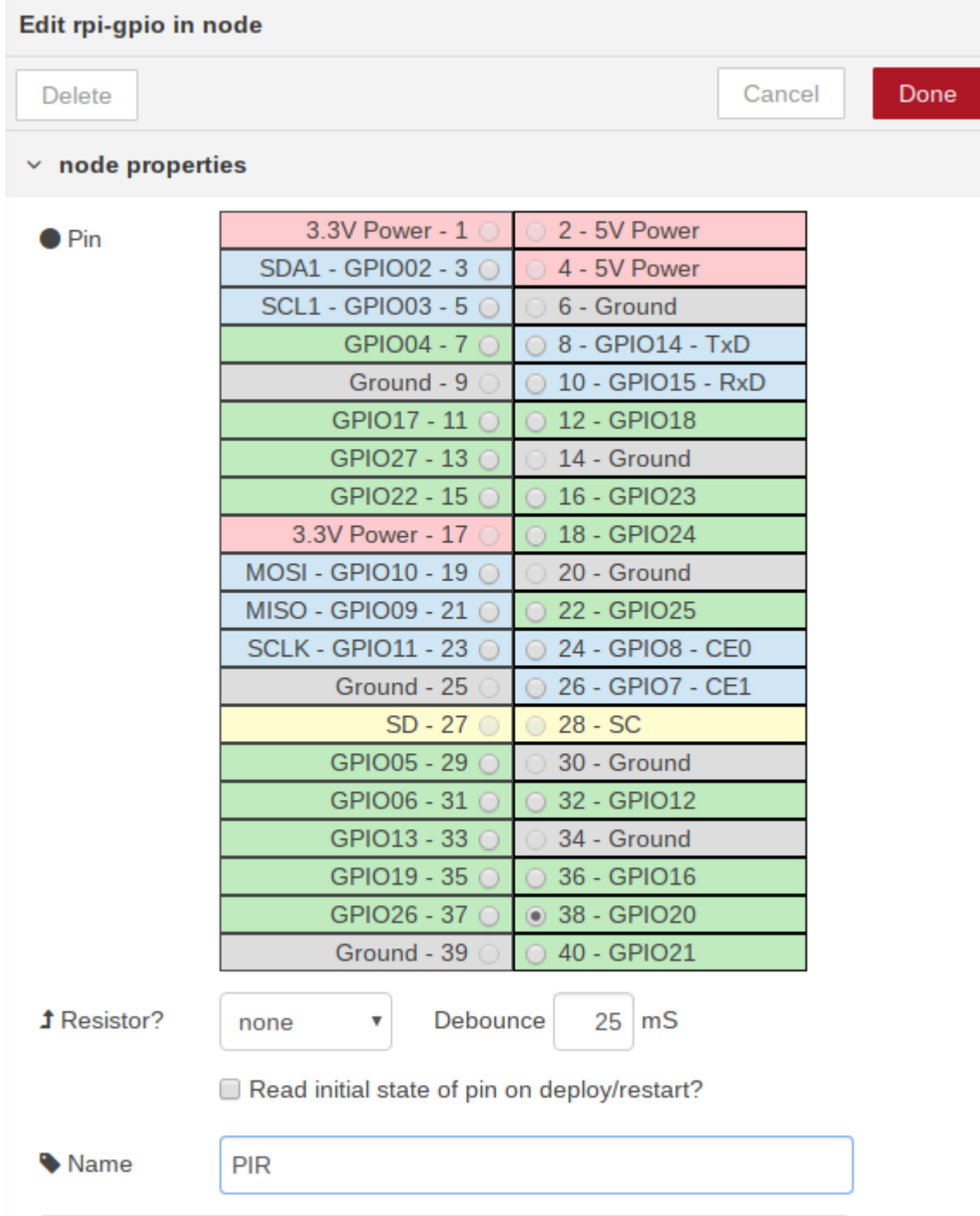

Double click on the unmodified Raspberry Pi output node. Set

**Pin** to **GPIO16**. Set **Type** to **PWM output**. Set **Frequency** to **100**. **Name** the node "buzzer".

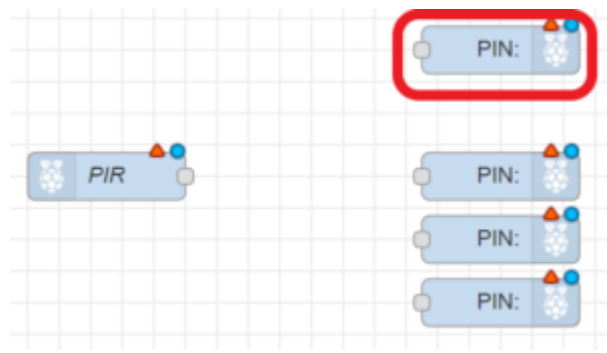

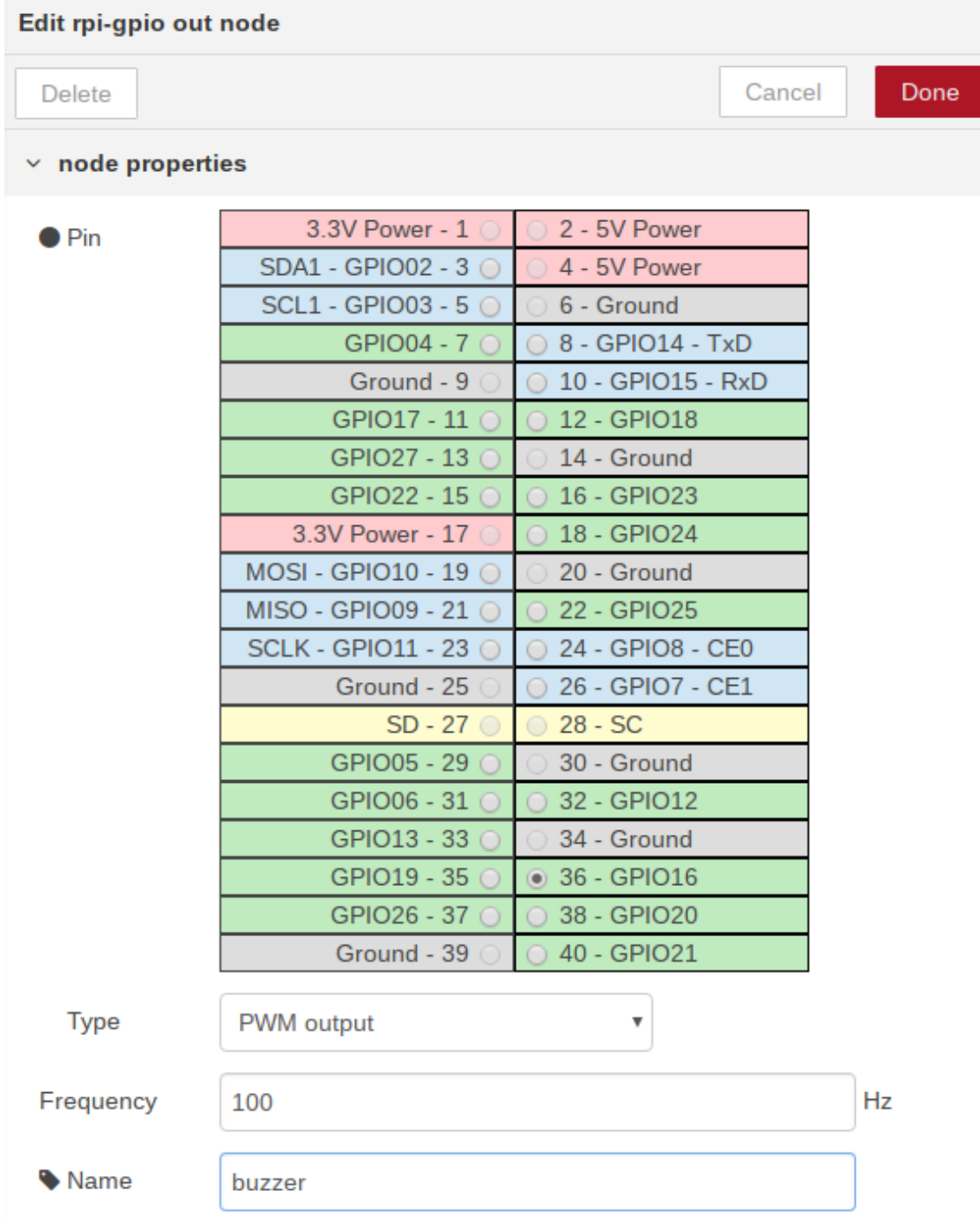

For this step, we are going to setup the output nodes for each RGB node. Double click on one of the Raspberry Pi output nodes. Set the **Red Pin** to **GPIO13**, **Green Pin** to **GPIO19**, and **Blue Pin** to **GPIO26**. Check the box to **Initialise pin state?** select **low (0)** from the drop down menu. **Name** each node with its respective "Red, Green, Blue".

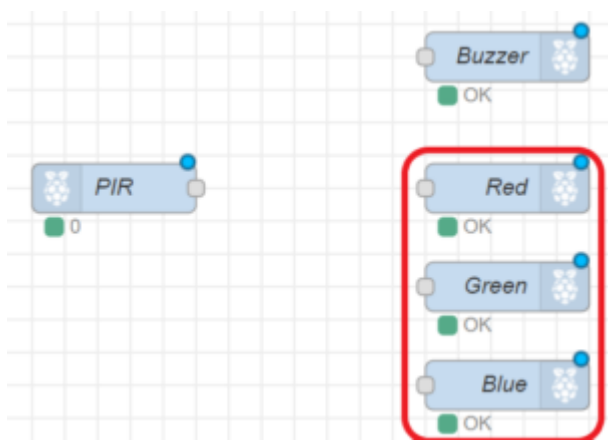

| Edit rpi-gpio out node   |                           |                   |  |  |
|--------------------------|---------------------------|-------------------|--|--|
| Delete                   |                           | Done<br>Cancel    |  |  |
| $\times$ node properties |                           |                   |  |  |
|                          | 3.3V Power - 1            | 2 - 5V Power      |  |  |
| D Pin                    | SDA1 - GPIO02 - 3         | 4 - 5V Power      |  |  |
|                          | SCL1 - GPIO03 - 5         | 6 - Ground        |  |  |
|                          | GPIO04 - 7                | 8 - GPIO14 - TxD  |  |  |
|                          | Ground - 9                | 10 - GPIO15 - RxD |  |  |
|                          | GPIO17 - 11               | 12 - GPIO18       |  |  |
|                          | GPIO27 - 13               | 14 - Ground       |  |  |
|                          | GPIO22 - 15               | 16 - GPIO23       |  |  |
|                          | 3.3V Power - 17           | 18 - GPIO24       |  |  |
|                          | MOSI - GPIO10 - 19        | 20 - Ground       |  |  |
|                          | MISO - GPIO09 - 21        | 22 - GPIO25       |  |  |
|                          | <b>SCLK - GPIO11 - 23</b> | 24 - GPIO8 - CE0  |  |  |
|                          | Ground - 25               | 26 - GPIO7 - CE1  |  |  |
|                          | $SD - 27$                 | $28 - SC$         |  |  |
|                          | GPIO05 - 29               | 30 - Ground       |  |  |
|                          | GPIO06 - 31               | 32 - GPIO12       |  |  |
|                          | GPIO13 - 33               | 34 - Ground       |  |  |
|                          | GPIO19 - 35               | 36 - GPIO16       |  |  |
|                          | GPIO26 - 37               | 38 - GPIO20       |  |  |
|                          | Ground - 39               | 40 - GPIO21       |  |  |
| Type                     | Digital output            | ÷                 |  |  |
|                          | Initialise pin state?     |                   |  |  |
| Name                     | Red                       |                   |  |  |

Red Out Node

| Edit rpi-gpio out node   |                           |                   |  |  |
|--------------------------|---------------------------|-------------------|--|--|
| Delete                   |                           | Done<br>Cancel    |  |  |
| $~\vee~$ node properties |                           |                   |  |  |
|                          |                           |                   |  |  |
| <b>Pin</b>               | 3.3V Power - 1            | 2 - 5V Power      |  |  |
|                          | SDA1 - GPIO02 - 3         | 4 - 5V Power      |  |  |
|                          | SCL1 - GPIO03 - 5         | 6 - Ground        |  |  |
|                          | GPIO04 - 7                | 8 - GPIO14 - TxD  |  |  |
|                          | Ground - 9                | 10 - GPIO15 - RxD |  |  |
|                          | GPIO17 - 11               | 12 - GPIO18       |  |  |
|                          | GPIO27 - 13               | 14 - Ground       |  |  |
|                          | GPIO22 - 15               | 16 - GPIO23       |  |  |
|                          | 3.3V Power - 17           | 18 - GPIO24       |  |  |
|                          | MOSI - GPIO10 - 19        | 20 - Ground       |  |  |
|                          | MISO - GPIO09 - 21        | 22 - GPIO25       |  |  |
|                          | <b>SCLK - GPIO11 - 23</b> | 24 - GPIO8 - CE0  |  |  |
|                          | Ground - 25               | 26 - GPIO7 - CE1  |  |  |
|                          | $SD - 27$                 | $28 - SC$         |  |  |
|                          | GPIO05 - 29               | 30 - Ground       |  |  |
|                          | GPIO06 - 31               | 32 - GPIO12       |  |  |
|                          | GPIO13 - 33               | 34 - Ground       |  |  |
|                          | GPIO19 - 35               | 36 - GPIO16       |  |  |
|                          | GPIO26 - 37               | 38 - GPIO20       |  |  |
|                          | Ground - 39               | 40 - GPIO21       |  |  |
| Type                     | Digital output            | ÷                 |  |  |
|                          | Initialise pin state?     |                   |  |  |
| $\bullet$ Name           | Green                     |                   |  |  |

Green Out Node

| Edit rpi-gpio out node   |                           |                                 |
|--------------------------|---------------------------|---------------------------------|
| Delete                   |                           | Done<br>Cancel                  |
| $~\vee~$ node properties |                           |                                 |
| D Pin                    | 3.3V Power - 1            | 2 - 5V Power                    |
|                          | SDA1 - GPIO02 - 3         | 4 - 5V Power                    |
|                          | SCL1 - GPIO03 - 5         | 6 - Ground                      |
|                          | GPIO04 - 7                | 8 - GPIO14 - TxD                |
|                          | Ground - 9                | 10 - GPIO15 - RxD               |
|                          | GPIO17 - 11               | 12 - GPIO18                     |
|                          | GPIO27 - 13               | 14 - Ground                     |
|                          | GPIO22 - 15               | 16 - GPIO23                     |
|                          | 3.3V Power - 17           | 18 - GPIO24                     |
|                          | MOSI - GPIO10 - 19        | 20 - Ground                     |
|                          | MISO - GPIO09 - 21        | 22 - GPIO25                     |
|                          | <b>SCLK - GPIO11 - 23</b> | 24 - GPIO8 - CE0                |
|                          | Ground - 25               | 26 - GPIO7 - CE1                |
|                          | $SD - 27$                 | $28 - SC$                       |
|                          | GPIO05 - 29               | 30 - Ground                     |
|                          | GPIO06 - 31               | 32 - GPIO12                     |
|                          | GPIO13 - 33               | 34 - Ground                     |
|                          | GPIO19 - 35               | 36 - GPIO16                     |
|                          | GPIO26 - 37               | 38 - GPIO20                     |
|                          | Ground - 39               | 40 - GPIO21                     |
| Type                     | Digital output            | $\frac{\textbf{A}}{\textbf{v}}$ |
|                          | Initialise pin state?     |                                 |
| Name                     | Blue                      |                                 |

Blue Out Node

Wire each output node to the single input node and deploy the flow.

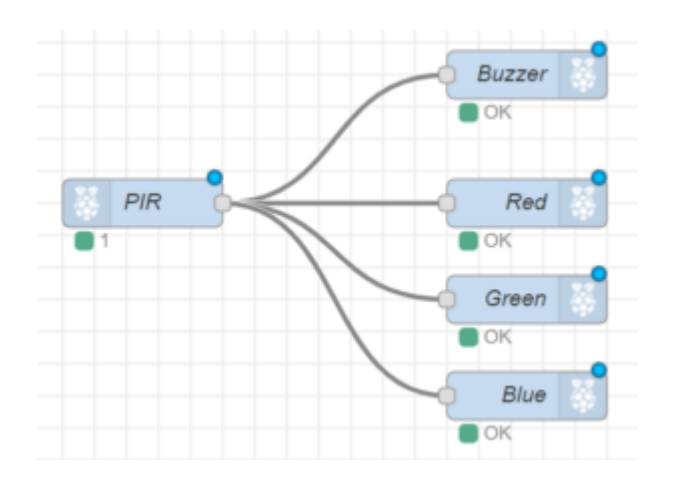

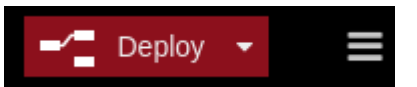

If everything is working properly the LED should illuminate and the buzzer should activate for a short period of time after the PIR has detected movement. To deactivate either the buzzer or LED simply delete the wire in Node-Red connecting the associated node with the PIR node.

### **Whats Next?**

What other combinations can you make with items in your kit?